Av. Prof. Mário Rubens Guimarães Montenegro, s/n - Unesp Campus de Botucatu | CEP: 18618-687 - Botucatu - São Paulo - Brasil | Tel.: (14) 3811-6004 - (14) 3811-6000

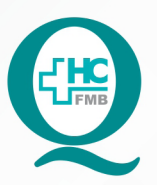

**PROCEDIMENTOS OPERACIONAIS PADRÃO DO** NÚCLEO DE ANATOMIA PATOLÓGICA - NAPAT

POP NAPAT RECEP PAT CIR **001** RECEBIMENTO, CONFERÊNCIA, REGISTRO IDENTIFICAÇÃO E ENCAMINHAMENTO DE EXAMES DA PATOLOGIA CIRÚRGICA

 $\colon$ 

**POP NAPAT RECEP PAT CIR <b>001** - PÁG.1/7 EMISSÃO:27/04/2021 REVISÃO N° **1/7**

### **1. OBJETIVO:**

Padronizar os procedimentos de recebimento, conferência, registro, identificação e encaminhamento de exames da patologia cirúrgica.

## **2. ABRANGÊNCIA:**

Recepcionistas de exames da Patologia Cirúrgica.

## **3. RECURSOS NECESSÁRIOS:**

**3.1. Equipamentos de Proteção Individual (EPI's):** Avental descartável; Luvas de procedimento não cirúrgica.

**3.2. Materiais:** Etiqueta adesiva 55x25mm (carreira); Ribbon em cera 110mmx091m.

**3.3. Equipamentos e Outros:** Microcomputador com acesso ao Sistema Hospitalar Informatizado (DCE-Patologia); Impressora para etiquetas; Carrinho para transporte; Mesa e Bancada para trabalho; Cadeira; Saco de lixo branco.

## **4. PROCEDIMENTOS:**

4.1. Recepcionistas de exames da Patologia Cirúrgica

 4.1.1. Realizar a higienização das mãos com água e sabão antisséptico (mínimo 30 segundos) ou álcool gel (mínimo 15 segundos);

4.1.2. Vestir o avental descartável;

4.1.3. Calçar as luvas descartáveis para procedimentos;

 4.1.4. Receber biópsias e peças cirúrgicas, fixadas em formol tamponado 10%, acondicionadas em frascos apropriados, devidamente identificados com informações do paciente;

 4.1.5. Conferir se a requisição de exame gerada na origem através do Sistema Hospitalar Informatizado, esta preenchida com as informações do paciente e assinada pelo médico requisitante;

4.1.6. Realizar a conferência (requisição x frasco de acondicionamento da biópsia ou peça cirúrgica);

 4.1.7. Assinar o livro de recebimento oferecido pela área interessada, no momento de entrega do material;

Av. Prof. Mário Rubens Guimarães Montenegro, s/n - Unesp Campus de Botucatu | CEP: 18618-687 - Botucatu - São Paulo - Brasil | Tel.: (14) 3811-6004 - (14) 3811-6000

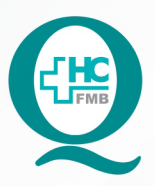

**PROCEDIMENTOS OPERACIONAIS PADRÃO DO** NÚCLEO DE ANATOMIA PATOLÓGICA - NAPAT

POP NAPAT RECEP PAT CIR **001** RECEBIMENTO, CONFERÊNCIA, REGISTRO IDENTIFICAÇÃO E ENCAMINHAMENTO DE EXAMES DA PATOLOGIA CIRÚRGICA

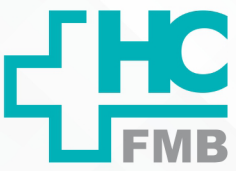

 $\colon$ 

**POP NAPAT RECEP PAT CIR 001 - PÁG.2/7 EMISSÃO: 27/04/2021 REVISÃO Nº 2/7**

 4.1.8. Gerar um número interno da biópsia ou peça cirúrgica no Sistema Hospitalar Informatizado (DCE-Patologia), conforme segue:

- Ligar o microcomputador e acessar o ícone DCE localizado na área de trabalho;
- Digitar login e senha do usuário. \***A senha é pessoal e intransferível** (Figuras1 e 2)

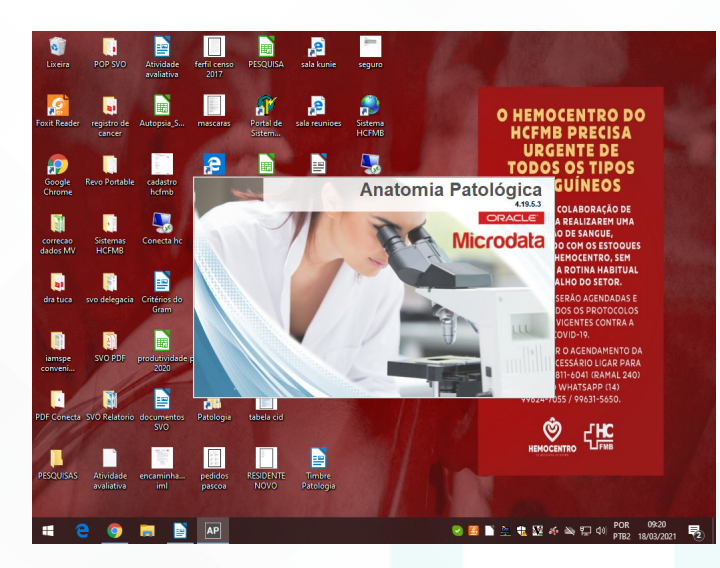

**Figura 1:** Tela de acesso ao Sistema DCE

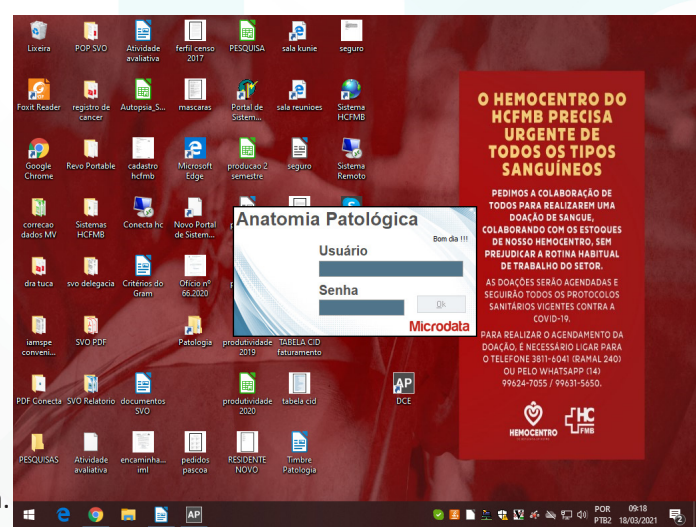

**Figura 2:** Tela para entrar no sistema com senha.

 • Digitar no campo Atendimento o número do atendimento que está no pedido que acompanha a biópsia ou peça cirúrgica.

Aprovação do Diretor do Serviço / Gerência de Diretor de Núcleo: Dr. Marcelo Padovani de Toledo Morais e Adriana de Fátima Souza Gonçalves

Assessoria do Núcleo de Gestão da Qualidade: Gestão 2021 / Aprovação CCIRAS / SESMT: Prof. Assoc. Dr. Carlos Magno Castelo B. Fortaleza / Eng. Fábio Suraci Picchiotti

Av. Prof. Mário Rubens Guimarães Montenegro, s/n - Unesp Campus de Botucatu | CEP: 18618-687 - Botucatu - São Paulo - Brasil | Tel.: (14) 3811-6004 - (14) 3811-6000

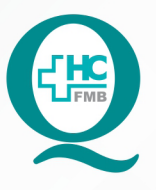

# PROCEDIMENTOS OPERACIONAIS PADRÃO DO NÚCLEO DE ANATOMIA PATOLÓGICA - NAPAT

POP NAPAT RECEP PAT CIR **001** RECEBIMENTO, CONFERÊNCIA, REGISTRO<br>IDENTIFICAÇÃO E ENCAMINHAMENTO DE EXAMES DA PATOLOGIA CIRÚRGICA

**POP NAPAT RECEP PAT CIR <b>001 2 PÁG.:3/7 2015 27/04/2021 3/7**

REVISÃO Nº

 $\ddot{\cdot}$ 

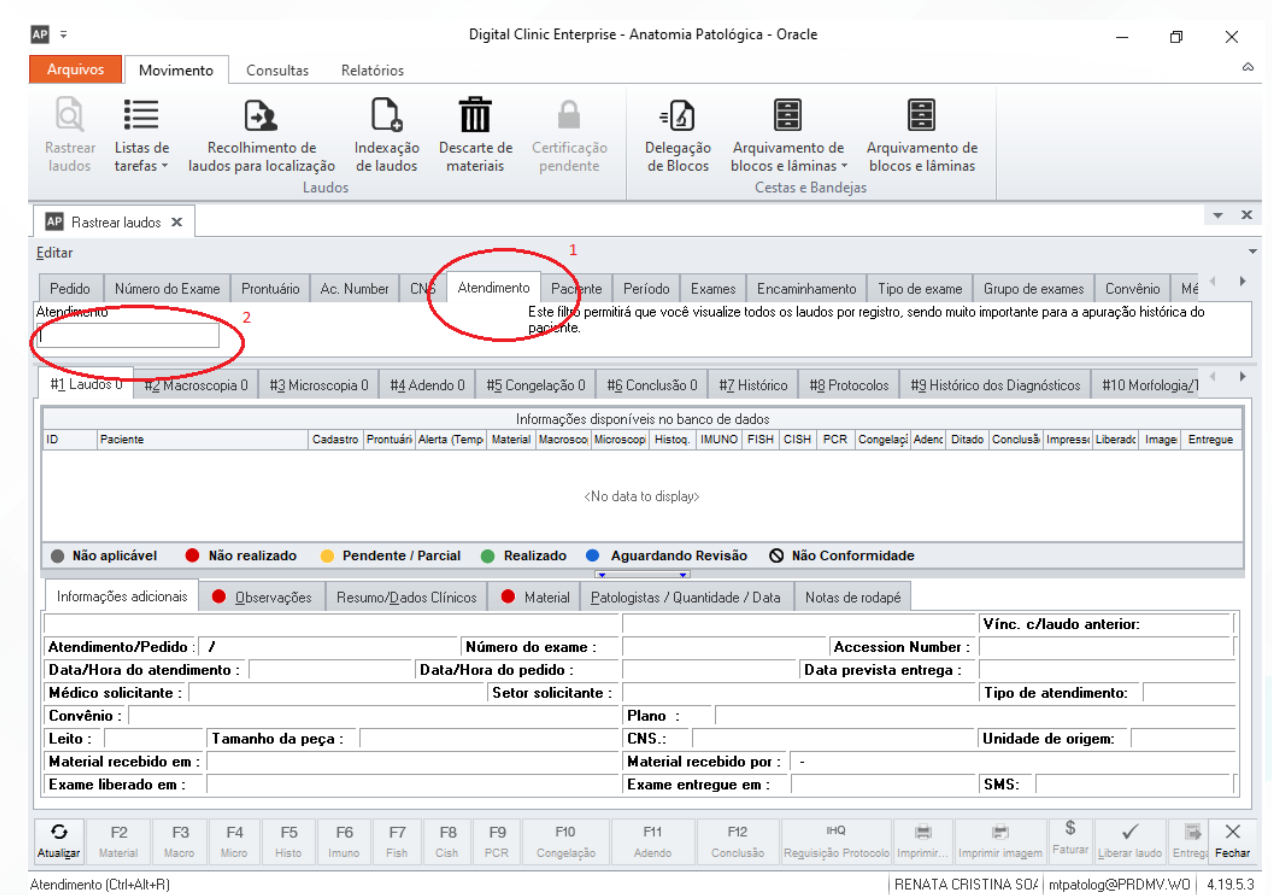

4.1.9. Fazer o recebimento do material:

- 4.1.9.1. Clicar F2 Material
- 4.1.9.2. Descrever a topografia do material
- 4.1.9.3. Quantificar os frascos recebidos
- 4.1.9.4. Adicionar
- 4.1.9.5. Gravar

Aprovação do Diretor do Serviço / Gerência de Diretor de Núcleo: Dr. Marcelo Padovani de Toledo Morais e Adriana de Fátima Souza Gonçalves

NÚCLEO DE ANATOMIA PATOLÓGICA - NAPAT

Av. Prof. Mário Rubens Guimarães Montenegro, s/n - Unesp Campus de Botucatu | CEP: 18618-687 - Botucatu - São Paulo - Brasil | Tel.: (14) 3811-6004 - (14) 3811-6000

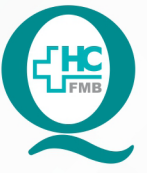

# PROCEDIMENTOS OPERACIONAIS PADRÃO DO NÚCLEO DE ANATOMIA PATOLÓGICA - NAPAT

POP NAPAT RECEP PAT CIR 001 RECEBIMENTO, CONFERÊNCIA, REGISTRO IDENTIFICAÇÃO E ENCAMINHAMENTO DE EXAMES DA PATOLOGIA CIRÚRGICA

 $\colon$ 

EMISSÃO: 27/04/2021 POP NAPAT RECEP PAT CIR 001  $-PAG.A/7$ REVISÃO Nº

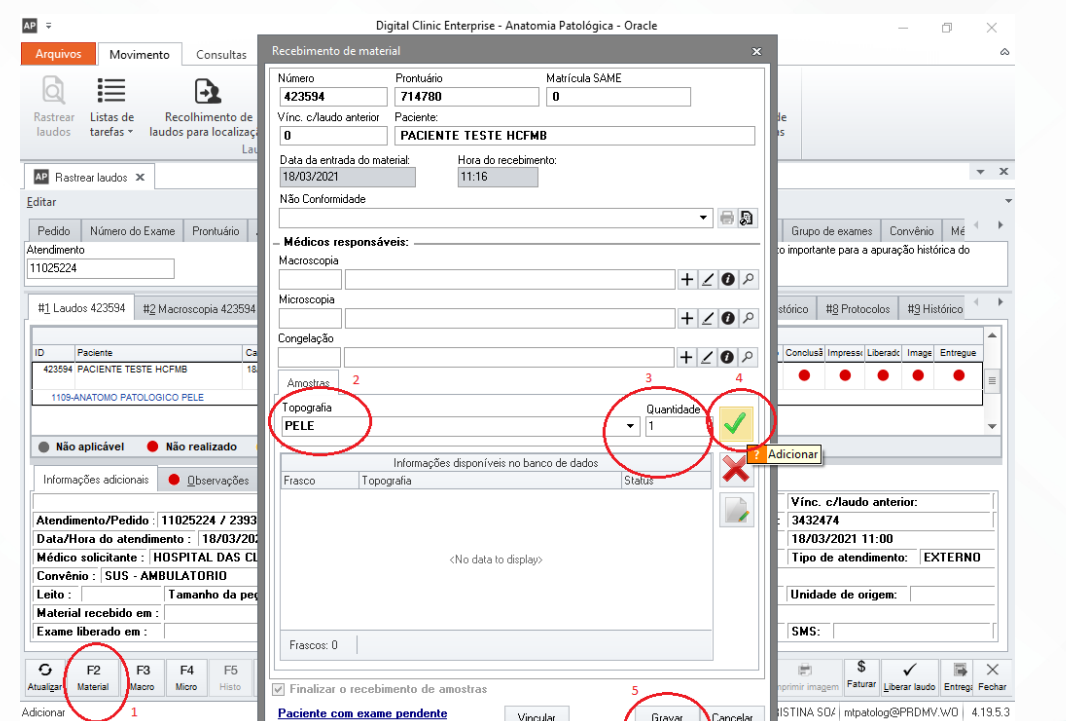

4.1.10. Realizar a impressão das etiquetas: O Sistema automaticamente abrirá a tela para impressão das etiquetas.

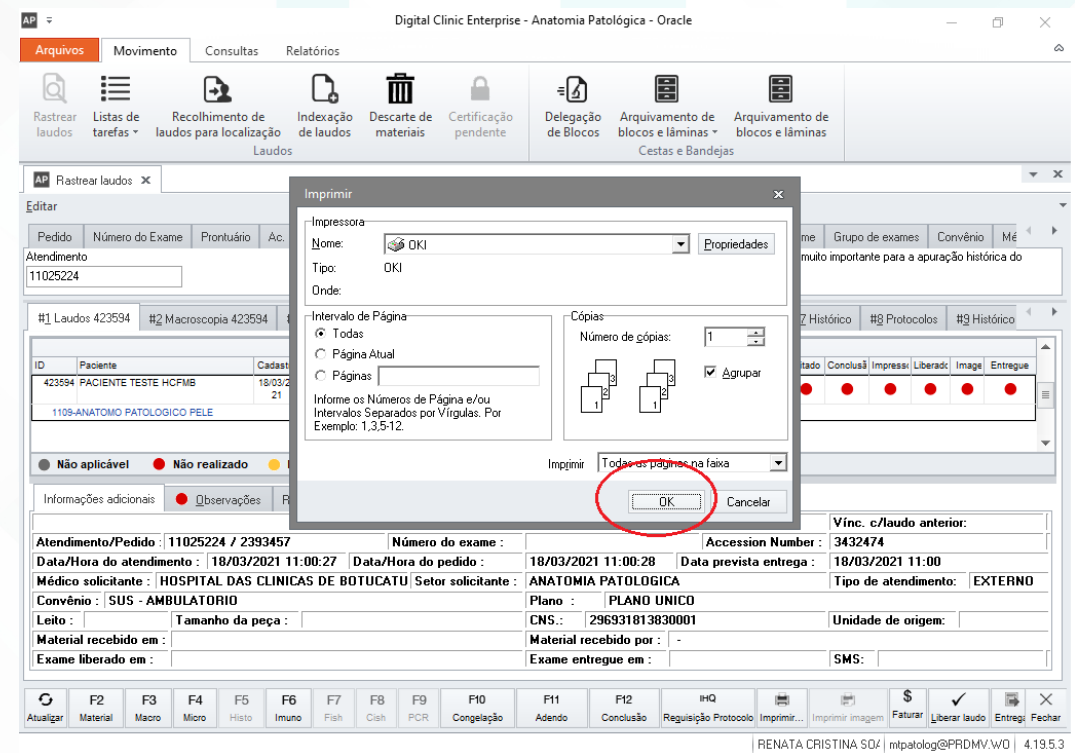

Aprovação do Diretor do Serviço / Gerência de Diretor de Núcleo: Dr. Marcelo Padovani de Toledo Morais e Adriana de Fátima Souza Gonçalves

Assessoria do Núcleo de Gestão da Qualidade: Gestão 2021 / Aprovação CCIRAS / SESMT: Prof. Assoc. Dr. Carlos Magno Castelo B. Fortaleza / Eng. Fábio Suraci Picchiotti

Av. Prof. Mário Rubens Guimarães Montenegro, s/n - Unesp Campus de Botucatu | CEP: 18618-687 - Botucatu - São Paulo - Brasil | Tel.: (14) 3811-6004 - (14) 3811-6000

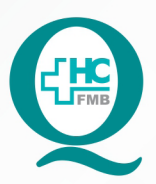

**PROCEDIMENTOS OPERACIONAIS PADRÃO DO** NÚCLEO DE ANATOMIA PATOLÓGICA - NAPAT

POP NAPAT RECEP PAT CIR **001** RECEBIMENTO, CONFERÊNCIA, REGISTRO IDENTIFICAÇÃO E ENCAMINHAMENTO DE EXAMES DA PATOLOGIA CIRÚRGICA

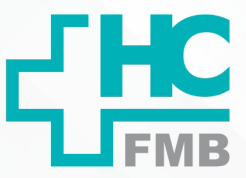

 $\colon$ 

**5/7001 27/04/2021** REVISÃO Nº

4.1.11. Identificar o pedido e o(s) frasco(s) com a etiqueta impressa após conferência

do mesmo.

4.1.12. Colocar os frascos no carrinho para transporte;

4.1.13. Transportar os frascos até o Laboratório de Macroscopia;

4.1.14. Retirar a luva e o avental descartar em lixo infectante;

 4.1.15. Realizar a higienização das mãos com água e sabão antisséptico (mínimo 30 segundos) ou álcool gel (mínimo 15 segundos).

## **5. CONTINGÊNCIAS:**

• Caso o Sistema Hospitalar Informatizado (DCE-Patologia) esteja inoperante, seguir com o procedimento de recebimento do material (manter registro manual) e, tão logo o sistema esteja ativo novamente, realizar o registro conforme descrito;

• O procedimento não deve ser atrasado por motivo de problemas técnicos de informática e sistema;

## **6. OBSERVAÇÕES:**

6.1. Caso o Técnico identifique algum tipo de divergência entre o frasco de biópsia e a requisição de exame, tais como: nome do paciente, número do registro hospitalar, número da biópsia, tipo de biópsia, origem, entre outros, a requisição e o frasco devem ser devolvidos e gerado uma não conformidade para serem tomadas as medidas necessárias.

6.2. O coletor de perfurocortantes deverá ser usado impreterivelmente, até a linha pontilhada, para evitar acidentes com perfurocortantes.

# **7. AUTORES E REVISORES**

7.1. Autores / Colaboradores – Marcos Roberto Franchi, Renata Cristina Soares, Denise Aparecida dos Santos, Cicera Aparecida da Silva Brito.

7.2. Revisores –

Av. Prof. Mário Rubens Guimarães Montenegro, s/n - Unesp Campus de Botucatu | CEP: 18618-687 - Botucatu - São Paulo - Brasil | Tel.: (14) 3811-6004 - (14) 3811-6000

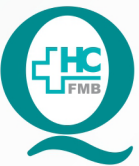

PROCEDIMENTOS OPERACIONAIS PADRÃO DO NÚCLEO DE ANATOMIA PATOLÓGICA - NAPAT

POP NAPAT RECEP PAT CIR **001** RECEBIMENTO, CONFERÊNCIA, REGISTRO<br>IDENTIFICAÇÃO E ENCAMINHAMENTO DE EXAMES DA PATOLOGIA CIRÚRGICA

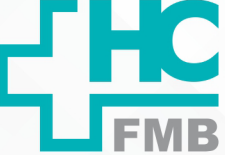

 $\colon$ 

**POP NAPAT RECEP PAT CIR 001 - PÁG.6/7 EMISSÃO: 27/04/2021 REVISÃO Nº 6/7**

### **8. REFERÊNCIAS BIBLIOGRÁFICAS:**

- BRASIL Ministério do Trabalho e Emprego. Norma Regulamentadora nº 32 (Segurança e Saúde no Trabalho em Estabelecimentos de Saúde). Portaria MTB 3.214 de 08 de junho de 1978.

Av. Prof. Mário Rubens Guimarães Montenegro, s/n - Unesp Campus de Botucatu | CEP: 18618-687 - Botucatu - São Paulo - Brasil | Tel.: (14) 3811-6004 - (14) 3811-6000

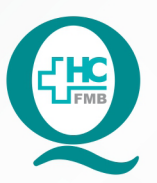

**PROCEDIMENTOS OPERACIONAIS PADRÃO DO** NÚCLEO DE ANATOMIA PATOLÓGICA - NAPAT

POP NAPAT RECEP PAT CIR 001 RECEBIMENTO, CONFERÊNCIA, REGISTRO IDENTIFICAÇÃO E ENCAMINHAMENTO DE EXAMES DA PATOLOGIA CIRÚRGICA

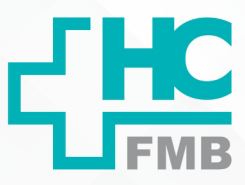

- PÁG.**7/7** POP NAPAT RECEP PAT CIR 001

EMISSÃO: 27/04/2021 REVISÃO Nº

9. TERMO DE AUTORIZAÇÃO DE DIVULGAÇÃO ELETRÔNICA E APROVAÇÃO DE DOCUMENTO

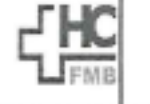

HOSPITAL DAS CLÍNICAS FACULDADE DE MEDICINA DE BOTUCATU<br>HÍCLEO DE OSTÁO DA QUALDADE - NÚCLEO DE OSTÁO DA QUALDADE<br>Gris Rubers Outraviers Motivergro, an CEP 1951-1-21<br>Tel. (14) 3811-4211 / (14) 3811-4215 - E-mail gualidade hofota@anesp.br

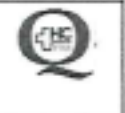

 $\cdot$ 

TERMO DE AUTORIZAÇÃO DE DIVULGAÇÃO ELETRÔNICA E APROVAÇÃO DE **DOCUMENTO** 

1. IDENTIFICAÇÃO DO DOCUMENTO

1.1. Título: POP NAPAT RECEP PAT CIR 001 - RECEBIMENTO, CONFERÊNCIA, REGISTRO, IDENTIFICAÇÃO E ENCAMINHAMENTO DE EXAMES DA PATOLOGIA CIRÚRGICA

1.2. Área Responsável: NÚCLEO DE ANATOMIA PATOLOGIA - NAPAT

1.3. Data da Elaboração: 27/04/2021 - Total de páginas: 07 Data da Revisão:

Número da Revisão: \_\_

1.4. Autorização de Divulgação Eletrônica do Documento e Consentimento de Exposição de dados (nome completo e número de registro profissional) durante a vigência do documento:

Eu, como autor e/ou revisor do documento citado, aprovo e autorizo a divulgação eletrônica do mesmo:

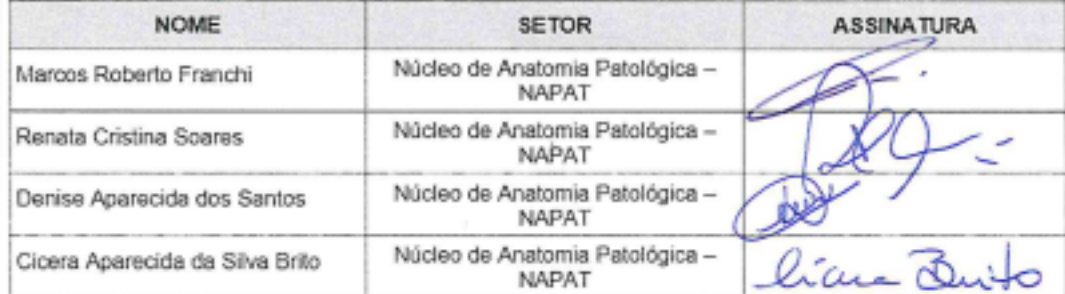

2. DECLARAÇÃO DE CIÊNCIA, APROVAÇÃO DE DOCUMENTO E CONSENTIMENTO DE EXPOSIÇÃO DO NOME COMPLETO (DURANTE O PERÍODO DE VIGÊNCIA DO DOCUMENTO):

Declaro que estou ciente e aprovo o conteúdo do documento: POP NAPAT RECEP PAT CIR 001 RECEBIMENTO, CONFERÊNCIA, REGISTRO, IDENTIFICAÇÃO E ENCAMINHAMENTO DE EXAMES DA PATOLOGIA CIRÚRGICA.

Também autorizo a exposição do meu nome completo.

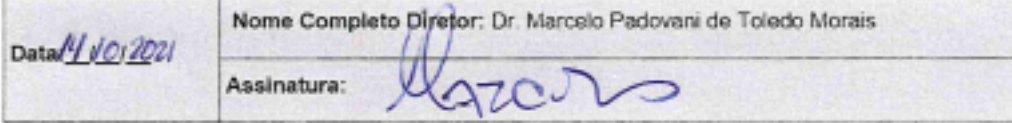